# [Información](https://covidinfocommons.datascience.columbia.edu/) de la COVID Commons (CIC) Discursos Cientificos Relampago

Transcripción de una presentación de Ilya Goldberg (ViQi Inc.). Octuber 4, 2022

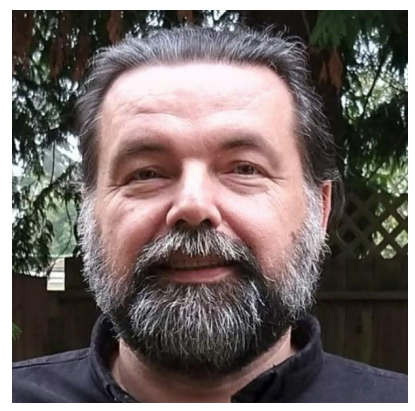

 Título: Aprendizaje automático para la detección temprana de placas COVID-19 en células

Ilya Goldberg CIC [Database](https://covidinfocommons.datascience.columbia.edu/content/ilya-g-goldberg) Perfil

Ilya Goldberg ORCID ID #: 0000-0001-8514-6110

NSF Award #: [2029707](https://www.nsf.gov/awardsearch/showAward?AWD_ID=2029707&HistoricalAwards=false)

Grabación de YouTube con [diapositivas](https://www.youtube.com/watch?v=RhDIr1lwYa0)

Octubre 2022 CIC Webinar [Información](https://covidinfocommons.datascience.columbia.edu/events/october-2022-covid-information-commons-webinar-research-lightning-talks-and-qa)

## Transcripción Editor: Lauren Close

Transcripción

Ilya Goldberg:

## *Diapositiva 1*

Gracias. ¿Está bien mi audio? ¿Diapositivas?

 Gracias. Este es nuestro trabajo en el entrenamiento de la inteligencia artificial (IA) para detectar células infectadas.

## *Diapositiva 2*

 La NSF hizo un llamado en 2020 para desarrollar tecnologías innovadoras para abordar la pandemia de COVID. Nuestra empresa, ViQi, cuenta con una plataforma de análisis e imagen basada en la nube. Por lo tanto, tenemos mucha experiencia en el desarrollo de ensayos basados en células para microscopia y otros tipos de imágenes, especialmente el uso de IA (inteligencia artificial) y para implementar esto en la nube para que tengamos poco impacto en el almacenamiento local y los requisitos de equipos y software. La razón - así que la base de la subvención fue para responder a la pregunta: ¿podemos detectar la infección por el virus en imágenes de microscopia de campo brillante? La razón por la que esto es importante es que la medición de la infectividad de un virus o un ensayo de infectividad viral - críticos en la industria de desarrollo de medicamentos - la evaluación de las vacunas, el seguimiento de cómo las personas vacunadas responden a las variantes. Todos se basan en la medición de cómo los virus infecciosos particulares que se ha tratado tanto en antiviral o con suero de individuos vacunados, etc. Por lo que son clave [para el] análisis y el campo de virología. Y si puede hacer esto, usando imágenes de

 microscopia de campo claro - la microscopia de campo claro es muy fácil de organizar - se conecta fácilmente en una gran cantidad de equipos de automatización que ya se utiliza en una industria farmacéutica. Así que esa fue la base para proponer esta pregunta que responderíamos.

### *Diapositiva 3*

 La razón por la que pensamos que teníamos una buena oportunidad de detectar estas infecciones es porque cuando la gente mira las células infectadas en microscopios electrónicos, que estamos viendo aquí, se ve el desarrollo de estas estructuras bastante grandes. La clave es el tamaño. Porque los microscopios electrónicos no son un instrumento práctico para hacer un ensayo, porque son extremadamente caros y meticulosos. Pero si puedes detectar cosas que son lo suficientemente grandes, entonces deberías poder verlas en un microscopio de luz estándar. E incluso si realmente no puedes verlas e imaginártelas, deberían tener un impacto en las imágenes de un microscopio normal para que puedas entrenar a una IA (inteligencia artificial) para detectarlas. Incluso si no puedes verlos, podemos verlos nosotros mismos.

 Así que todos estos virus diferentes han formado estas estructuras cuando infectan las células. Esto es importante porque los diferentes virus tienen diferentes estilos de vida de cómo procede su infección dependiendo de su genoma y si tienen o no una envoltura. Así que los virus vienen con un genoma de ARN o un genoma de ADN, y tienen una membrana o no. Y este efecto parece ser universal a través de estos diferentes estilos de vida.

#### *Diapositiva 4*

 Así que si podemos hacer esto, los beneficios serían que estaríamos viendo una primera ronda de infección en las células, es un contraste. Y con otras formas de hacer ensayos de infectividad hay menos pasos de procesamiento, porque estaríamos haciendo algunas células grandes. Eso también lo haríamos porque el ensayo es leído por una máquina, habrá - eliminaría la variación persona a persona. Producimos resultados numéricos cuantificados sobre el ensayo. Y debido a la forma en que se implementa, sería automatizado y escalable, lo que nos permitiría conectarnos más fácilmente a la industria de descubrimiento de medicamentos.

#### *Diapositiva 5*

 Para comparar con los ensayos actuales que se utilizan para medir la infectividad, esencialmente - todos ellos - dependen de un período de incubación muy largo, porque la detección es para detectar células muertas. Y a medida que esas células se acumulan, se cuenta como una infección positiva. En contraste, estamos detectando células infectadas individuales antes de que mueran. Número uno, el tiempo de incubación es mucho más corto. Y número dos, muchos virus que son muy importantes, no matan células. Un buen ejemplo de eso es el VIH, que produce lo que se llama una infección latente donde las células expulsan virus a cierta velocidad, y mueren por causas naturales, digamos. Así que en comparación con todos estos diferentes ensayos actuales, este sería un tiempo de respuesta mucho, mucho más rápido para los resultados, que por supuesto le permite iterar más rápido sobre, digamos, probar nuevos medicamentos.

#### *Diapositiva 6*

 Así que la forma en que esto funciona es bastante fácil de configurar que tenemos - debido a nuestra experiencia y automáticamente la formación de IA (inteligencia artificial) y hacer esto con una cantidad relativamente pequeña de datos. Puede hacerlo en una placa de formato común. Esto se llama placa de microtitulación. Cada pozo de aquí contiene células y cantidades variables de virus usando diluciones dobles. Así que también hay máquinas que tomarán imágenes de estas placas. Así que es como un microscopio robot que vive en una caja, produce un montón de imágenes, estas se cargan, y todo esto sucede automáticamente en la nube. Hay algo importante, no hay nada que el usuario pueda ajustar en términos de cómo los IA (inteligencia artificial) deben ser entrenados. Y luego el resultado de eso es un informe de todo este trabajo, que se envía de vuelta al investigador por correo electrónico.

#### *Diapositiva 7*

 Así que una cosa importante aquí acerca de IA (inteligencia artificial) interpretar imágenes es que - por lo que a la izquierda, podemos ver la imagen de microscopia de las células que no están infectados y luego mucho más tarde en la infección. Y pueden ver que eventualmente, en este caso, al menos, las células comienzan a morir. Y se puede ver muy obviamente y eso es lo que la mayoría de los ensayos de infectividad existentes dependen. Mientras que si usas una IA (inteligencia artificial) y comparas en la parte superior derecha, en células no infectadas versus infectadas a las dos horas, puedes ver a simple vista que no hay mucha diferencia, pero la IA (inteligencia artificial) que está entrenada para reconocer células infectadas puede discriminarlas con bastante precisión. Más tarde, a las ocho horas, la precisión aumenta, usted comienza quizás a ver algunos efectos. En este caso, esto es gripe - uno de los efectos que tiene es que hace que las células se fusionen. Y usted puede estar viendo algunos eventos aquí. La otra cosa a reconocer es que no le hemos dicho a la IA (inteligencia artificial) qué buscar, solo presentamos imágenes de células infectadas y no infectadas y descubrió cuál es la diferencia entre esas imágenes por sí sola. Realmente no sabemos lo que está mirando. Quiero decir, podemos adivinarlo o averiguarlo, a veces, normalmente no, en realidad. Así es como funcionan muchos IA, no necesitamos decirles qué buscar.

#### *Diapositiva 8*

 Esto es lo que obtienes. Es un informe generado automáticamente que explica cómo fue el entrenamiento de IA (inteligencia artificial) y cuál fue su precisión definitiva. Pero lo realmente importante es esta curva de calibración. Así que las diluciones proporcionadas por el investigador están en el eje x aquí. Y luego la respuesta de la IA - la respuesta de la IA está en el eje y. Y pueden ver que a medida que diluyen el virus, eventualmente, el ensayo deja de funcionar. Y ese es su límite de detección aquí. Y luego en la gama alta, no va a haber mucha diferencia infectando una célula una o dos o diez veces. Y así, con el tiempo, se saturará la infección y que es el límite superior del rango de la prueba, que se informa a los usuarios - esta barra verde. Esto le dice al usuario la dilución objetivo que debe usar para obtener un resultado confiable de la IA (inteligencia artificial).

### *Diapositiva 9*

 Como dije, los diferentes virus tienen diferentes estilos de vida. Muy importante, depende de su, lo que su genoma es, y si o no tienen una membrana. Ahora tenemos ejemplos de todo tipo de virus, alrededor  de 10 virus diferentes, incluyendo Corona 229E, que es un primo de SARS-CoV-2 que causa COVID-19. No hemos probado COVID-19. Es un virus de alto aislamiento. Esas instalaciones están creciendo en número, pero todavía están muy sobresuscritas. Pero tenemos un par de colaboradores que recopilarán datos sobre el SARS-CoV-2 pronto. Pero hay muchos otros virus importantes aquí que son de interés para vacunas, descubrimiento de medicamentos, etc. Y todos funcionan bastante bien en nuestro ensayo.

### *Diapositiva 10*

 Así que solo para resumir, ser capaz de detectar células infectadas con campo claro le permite tener un análisis muy rápido que tiene pocos pasos de procesamiento. Es barato y tiene un giro muy rápido. Es objetivo y produce resultados numéricos que no varían de persona a persona. Y es escalable a sistemas automatizados de descubrimiento de medicamentos que son frecuentes en la industria. Si usted está interesado en más sobre ViQior sobre este ensayo hay algunos acoplamientos abajo para entrarnos en contacto con o para visitar nuestros website.

### *Diapositiva 11*

 Por último, me gustaría agradecer a nuestros colaboradores. En broma decimos que no tenemos un laboratorio, ni siquiera tenemos computadoras, que todo está en la nube. Por lo tanto, dependemos en gran medida de todos nuestros maravillosos colaboradores en la academia y la industria para proporcionarnos las células de crecimiento e infectarlas con imágenes. Gracias.